## МИНИСТЕРСТВО ПРОСВЕЩЕНИЯ РОССИЙСКОЙ ФЕДЕРАЦИИ Департамент науки и образования Курганской области Варгашинский муниципальный округ Курганской области МКОУ "Варгашинская средняя школа №1"

РАССМОТРЕНО на педагогическом совете Протокол № 10 от 23.05.2024г.

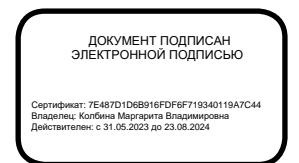

 УТВЕРЖДЕНО Директор школы \_\_\_\_\_\_\_\_\_\_\_ Колбина М.В. Приказ № 82 от 27.05.2024г.

## ДОПОЛНИТЕЛЬНАЯ ОБЩЕОБРАЗОВАТЕЛЬНАЯ (ОБЩЕРАЗВИВАЮЩАЯ) ПРОГРАММА ТЕХНИЧЕСКОЙ НАПРАВЛЕННОСТИ «**Инфознайка**» Возраст обучающихся: 12-13 лет Срок реализации программы: 17 недель

Автор-составитель: Зрелкина Наталья Владимировна, педагог дополнительного образования

р.п. Варгаши 2024

#### **1. Комплекс основных характеристик программы**

#### **1.1. Пояснительная записка**

Направленность программы: техническая.

Актуальность программы: соответствует основным направлениям современным достижениям в сфере науки и техники.

Современный период развития информационного общества массовой глобальной коммуникации характеризуется масштабными изменениями в окружающем мире, влекущими за собой пересмотр социальных требований к образованию, предполагающими его ориентацию не только на усвоение обучающимися определенной суммы знаний, но и на развитие личности ребёнка, его познавательных и созидательных способностей. Практические умения и навыки работы со средствами ИКТ, использование IT-технологий обладают большими возможностями в развитии личностных ресурсов младших подростков, их творческих и познавательных способностей, повышает интеллектуальный уровень учащихся, способствует развитию мышления.

Овладевание элементарными навыками работы в прикладных программах поможет обучающимся в создании презентаций, текстовых документов, которые будут необходимы при выполнении отчётов при осуществлении проектной, исследовательской деятельности обучающихся, при написании рефератов, докладов, сообщений.

Отличительные особенности программы:

Кружок по информатике ведётся в начальной школе, преподавание информатики начинается в 7 классе и продолжается по 11 класс. Обучающиеся 5 и 6 классов на уроках с информатикой не сталкиваются. Кружок будет являться пропедевтическим курсом.

Адресат программы: Программа данного кружка предназначена для обучающихся 6 классов.

Срок реализации: I-II полугодия учебного года.

Объём: 17 часов.

Формы обучения: Фронтальные, групповые, индивидуальные. Образовательный процесс будет организован приемущественно в очной форме обучения. При необходимости — дистанционно. Длительность занятий 1 урок.

Уровень сложности: стартовый (ознакомительный).

## **В работе объединения используется оборудование центра цифрового и гуманитарного профилей «Точка роста» - компьютеры, проектор, принтер**

## **1.2. Цели и задачи ролграммы. Планируемые результаты**

Цули: сформировать начальные (элементарные) навыки работы на ПК.

Задачи: познакомить обучающихся с основами возможностями графического редактора Paint, текстового процессора Microsoft Word, програграммы для создания презентаций Power Point, способствовать формированию навыков практической работы в указанных прикладных программах.

Изучение курса внеурочной деятельности «Инфознайка» в 6 классах

направлено на достижение следующих результатов:

### Личностные результаты:

- наличие представлений об информации как важнейшем стратегическом ресурсе развития личности, государства, общества;
- ответственное отношение к информации с учетом правовых и этических аспектов ее распространения;
- развитие чувства личной ответственности за качество окружающей информационной среды;
- способность увязать учебное содержание с собственным жизненным опытом, понять значимость подготовки в области информатики и ИКТ в условиях развития информационного общества;
- готовность к повышению своего образовательного уровня и продолжению обучения с использованием средств и методов информатики и ИКТ;
- способность и готовность к общению и сотрудничеству со сверстниками и взрослыми в процессе образовательной, общественно-полезной, учебно-исследовательской, творческой деятельности;
- способность и готовность к принятию ценностей здорового образа жизни за счет знания основных гигиенических, эргономических и технических условий безопасной эксплуатации средств ИКТ.

## Метапредметные результаты:

- владение общепредметными понятиями «объект», «документ», «презентация», «таблица» и др.;
- владение умениями самостоятельно планировать пути достижения целей; оценивать правильность выполнения учебной задачи;
- владение основами самоконтроля, самооценки, принятия решений и осуществления осознанного выбора в учебной и познавательной деятельности; поиск и выделение необходимой информации; выбор наиболее эффективных способов решения практических задач в зависимости от конкретных условий;
- ИКТ-компетентность широкий спектр умений и навыков использования средств информационных и коммуникационных технологий для сбора, хранения, преобразования и передачи различных видов информации, навыки создания личного информационного пространства (обращение с устройствами ИКТ; фиксация изображений ; создание письменных сообщений; создание графических объектов; коммуникация и социальное взаимодействие; поиск и организация хранения информации; анализ информации).

## Предметные результаты:

• формирование информационной и алгоритмической культуры; формирование представления о компьютере как универсальном устройстве обработки и хранения информации; развитие основных навыков и умений использования компьютерных устройств;

- формирование представления об основных изучаемых понятиях: информация, текстовый документ, презентация;
- формирование умения выбирать способ представления данных в соответствии с поставленной задачей — таблицы, схемы, графики, диаграммы, с использованием соответствующих программных средств обработки данных;
- формирование навыков и умений безопасного и целесообразного поведения при работе с компьютерными программами и в Интернете, умения соблюдать нормы информационной этики и права.

Обучающиеся будут

ЗНАТЬ: правила безопасной работы на компьютер;

различные виды прикладного ПО, которое можно использовать в учебной деятельности (текстовый процессор, текстовый редатор, для создания презентаций, диаграмм и других графических объектов);

УМЕТЬ: работать с информацией в интернете, на различных носителях (находить, изучать и обрабатывать информацию);

текстовые документы, презентации и другие электронные документы; представлять свои работы, делиться опытом, работать командой

## **1.3. Рабочая программа**

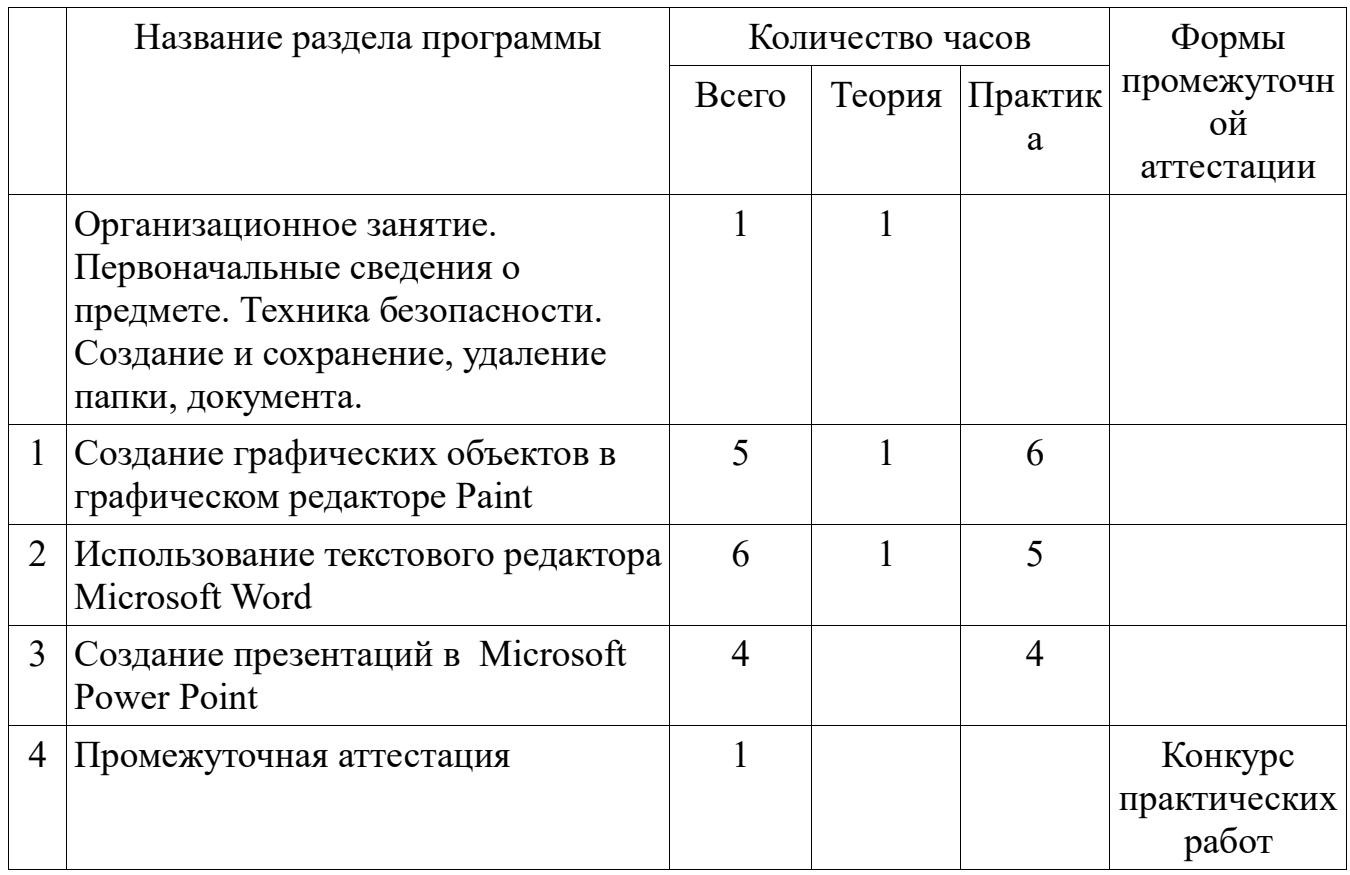

## **Учебный план**

#### **Содержание учебного курса**

Первоначальные сведения о предмете. Техника безопасности. Создание и сохранение, удаление папки, документа. *Количество часов: теория — 1, практика — 0.*

#### *Раздел 1. Создание графических объектов в графическом редакторе Paint . Количество часов: теория — 1, практика - 5*

Знакомство с программой *Paint*. Структура окна программы. Инструменты для рисования. Инструменты рисования.

Геометрические фигуры. Создание стандартных фигур. Заливка областей. Построение сложного рисунка из геометрических фигур.

Текст. Работа с текстом в графическом редакторе. Исполнение надписей.

Создание компьютерного рисунка. Сохранение рисунка.

Конкурс практических работ.

### *Раздел 2. Использование текстового редактора Microsoft Word. Количество часов: теория — 1, практика - 5*

Знакомство с текстовым процессором *Microsoft Word*. Структура окна программы. Создание и редактирование простого текста. Сохранение текстового документа.

Набор и форматирование текста. Атрибуты текста и шрифта. Атрибуты абзаца. Табуляции. Колонки текста. Эффекты. Маркированный список. Настройка буквицы. Приемы работы с простым текстом.

Редактирование текста.

Создание таблиц. Списки.

Графические объекты в Word. Создание схем, диаграмм. Работа с растровыми и графическими объектами. Автофигуры. Объект WordArt. Рисование схем и диаграмм с помощью таблиц Word.

Вставка рисунков в текст. Обтекание текстом. Операции с внедренным рисунком. Перемещение рисунка.

### *Раздел 3. Создание презентаций в Microsoft Power Point. Количество часов: теория — 0, практика - 4*

Программные средства для создания презентаций. Структура окна программы *Power Point.*

Этапы и правила создания презентации. Команды для разметки и оформления слайдов.

Вставка на слайд мультимедиа файлов (графика, звук, видеофильм и т. д.) Основные интерактивные средства в презентации. Создание презентации по выбранной теме. Презентация работ.

## **Учебно-тематический план**

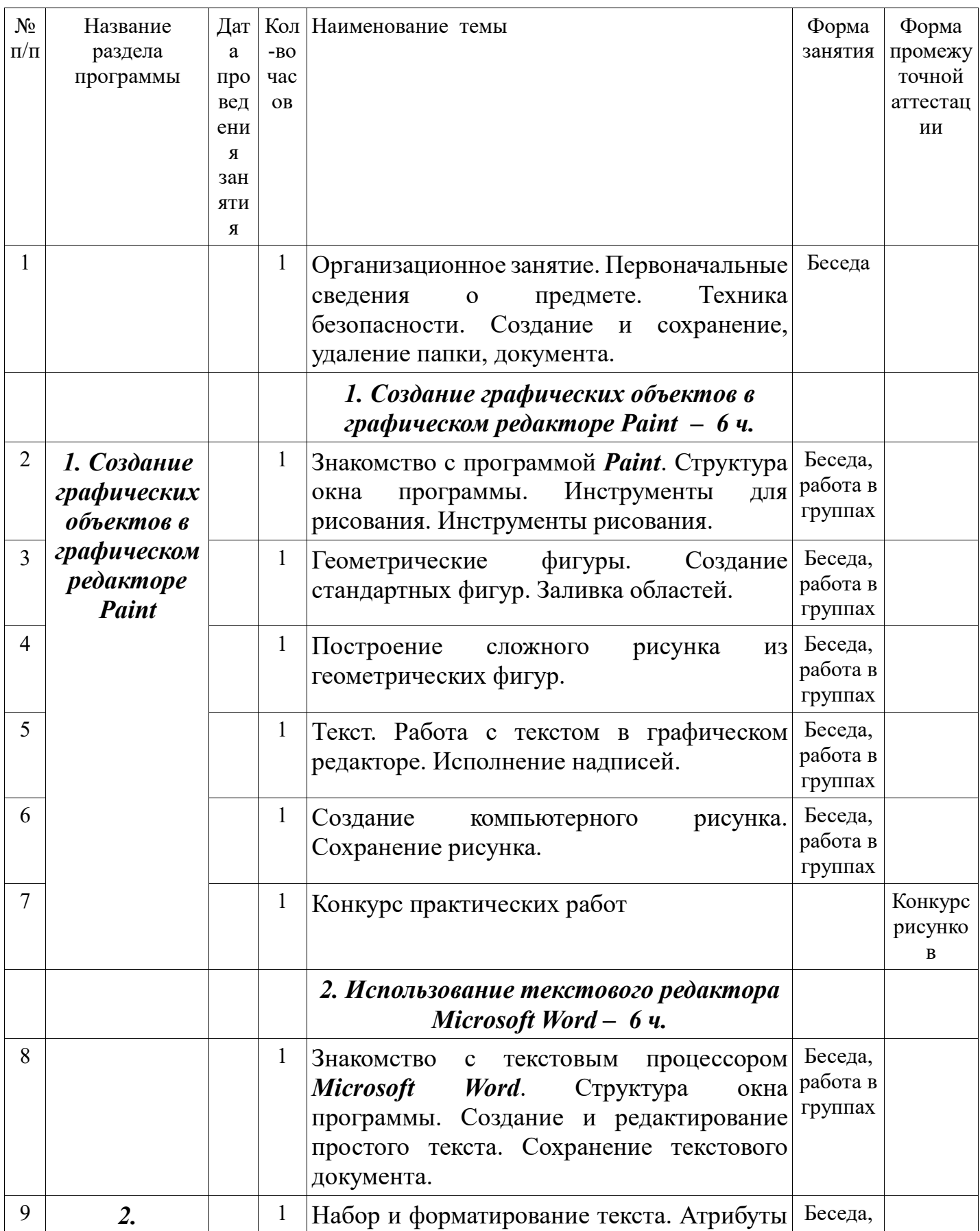

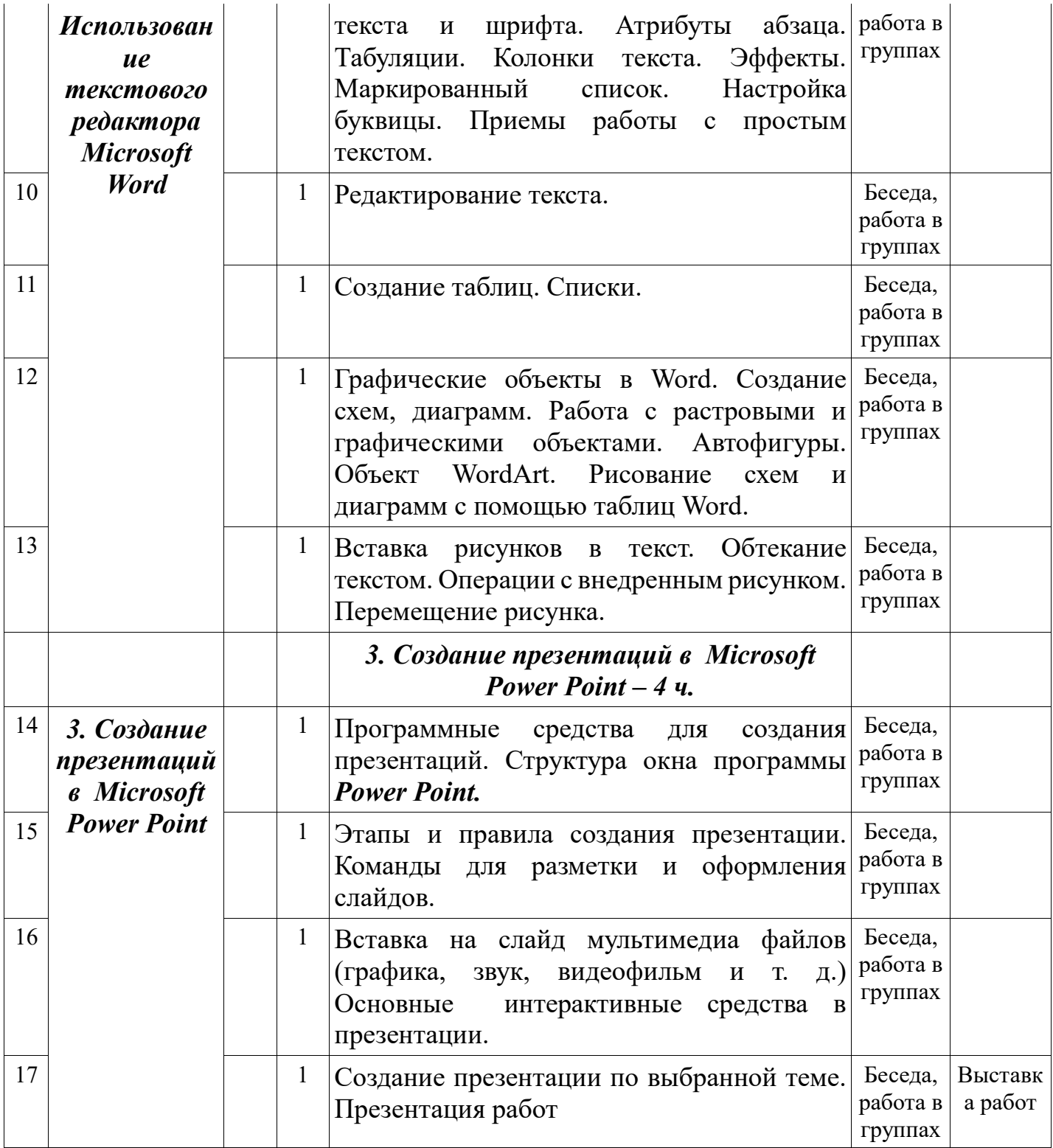

# **2. Комплекс организационно-педагогических условий**

## **Календарный учебный график**

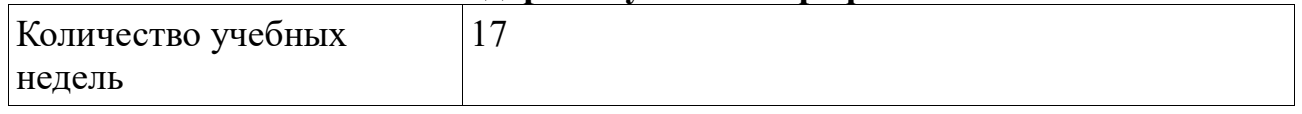

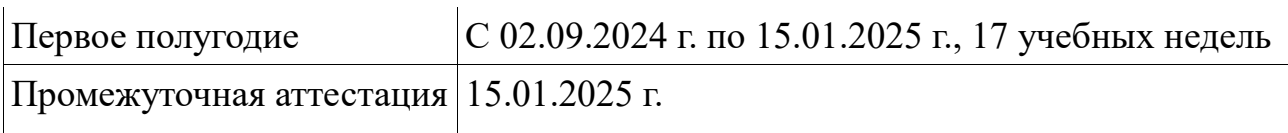

Форма промежуточной аттестации — выставка работ.

Материально-техническое обеспечение: кабинет информатики, персональные компьютеры, проектор.

Информационные источники: сайты в Интернете: **Цифровые образовательные ресурсы** 1. https://windowsschool.ru/publ/winfaq/ptdz/rabota\_s\_programmoj\_paint\_risovanie\_i\_redaktirovanie\_i zobrazhenij/10-1-0-184 2. https://pc-consultant.ru/microsoft-word/kak-rabotat-v-vorde-dlya-chajnikov/ 3. https://romanchueshov.ru/